**的股票?-股识吧**

 $9\quad15$ 

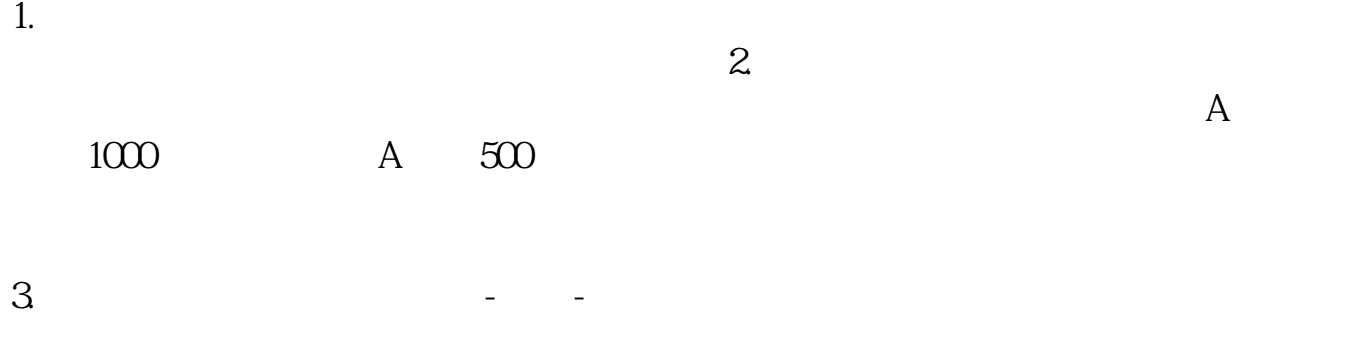

4. **4.**  $\frac{1}{2}$ 

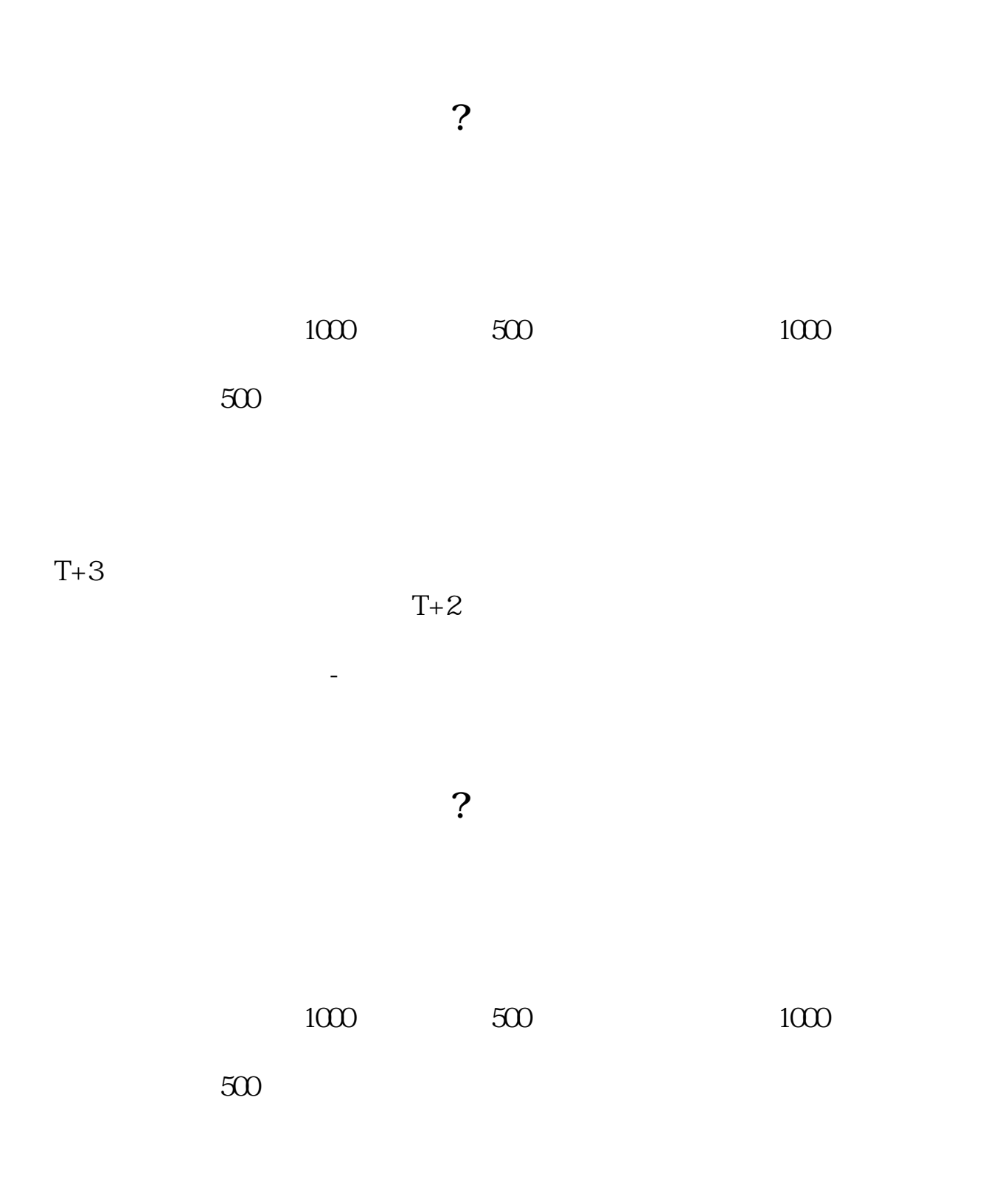

 $T+3$ 

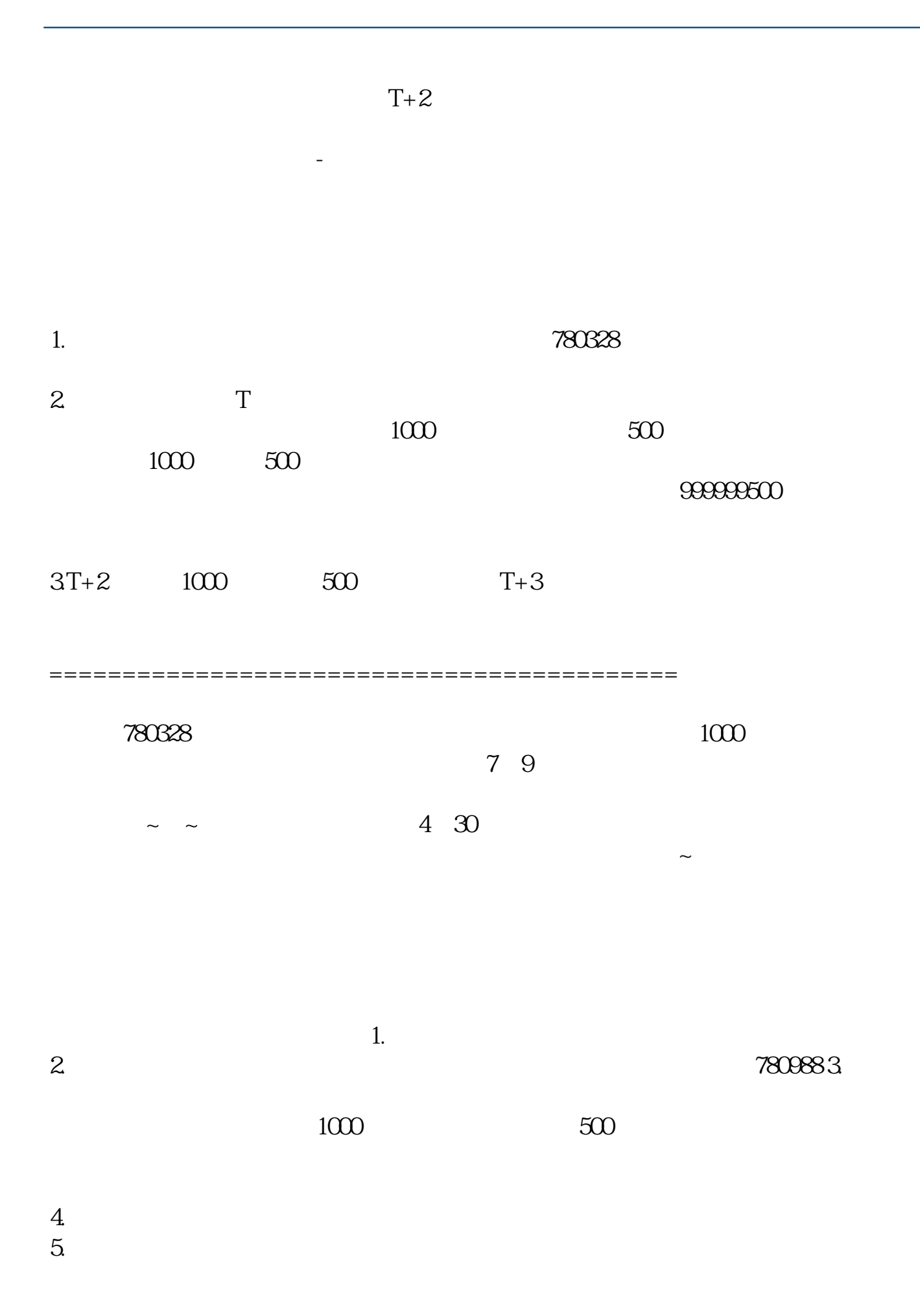

 $6.$   $4.$  $7.$  $4000$ 

## http://www.sse.com.cn/http://www.szse.cn/8.

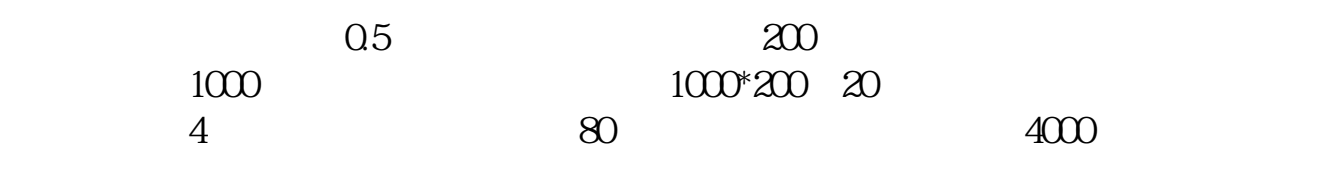

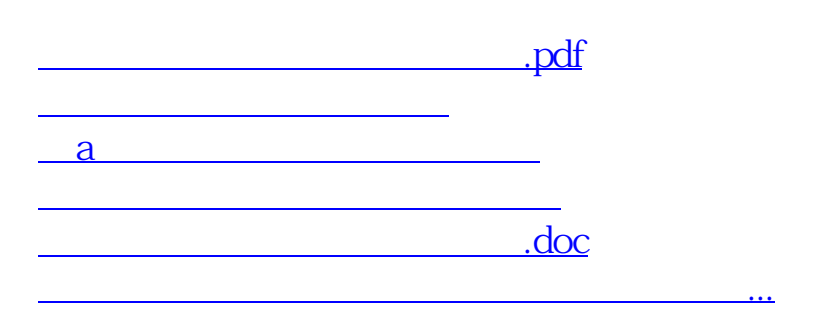

<https://www.gupiaozhishiba.com/book/3175768.html>